EC 421, Set 8

Edward Rubin Spring 2020

## Prologue

### Schedule

#### Last Time

Introduction to time series

### Today

Autocorrelation

### Upcoming

Assignment 3 soon.

### R showcase

### Functions

Writing your own functions.

#### Functions are everywhere

Everything you do in R involves some sort of function, e.g.,

- mean()
- lm()
- summary()
- read\_csv()
- ggplot()
- +

The basic idea in R is doing things to objects with functions.

#### Functions can help

We write functions to make life easier. Instead of copying and pasting the same line of code a million times, you can write one function.

In R, you use the function() function to write functions.<sup>†</sup>

- the\_name : The name we are giving to our new function.
- arg1: The first argument of our function.
- arg2 : The second argument of our function.

### Our first real function

Let's write a function that multiplies two numbers. (It needs two arguments.)

```
# Create our function
the_product ← function(x, y) {
   x * y
}
```

Did it work?

the\_product(7, 15)

#> [1] 105

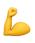

### Functions can do anything

... that you tell them.

If you are going to repeat a task (*e.g.*, a simulation), then you have a good situation for writing your own function.

R offers many functions (via its many packages), but you will sometimes find a scenario for which no one has written a function.

Now you know how to write your own.

```
# An ad lib function
ad_lib ← function(noun1, verb1, noun2) {
   paste("The next", noun1, "of our lecture", verb1, noun2)
}
```

ad\_lib(noun1 = "part", verb1 = "reviews", noun2 = "time series.")

#> [1] "The next part of our lecture reviews time series."

# Time series *Review*

## Time series

#### Review

Changes to our model/framework.

- Our model now has *t* subscripts for **time periods**.
- **Dynamic models** allow **lags** of explanatory and/or outcome variables.
- We changed our **exogeneity** assumption to **contemporaneous** exogeneity, *i.e.*,  $E[u_t|X_t] = 0$
- Including lags of outcome variables can lead to biased coefficient estimates from OLS.
- Lagged explanatory variables make OLS inefficient.

### What is it?

Autocorrelation occurs when our disturbances are correlated over time, *i.e.*,  $Cov(u_t, u_s) \neq 0$  for  $t \neq s$ .

Another way to think about: If the *shock* from disturbance t correlates with "nearby" shocks in t - 1 and t + 1.

#### Note: Serial correlation and autocorrelation are the same thing.

Why is autocorrelation prevalent in time-series analyses?

#### **Positive autocorrelation**: Disturbances $(u_t)$ over time

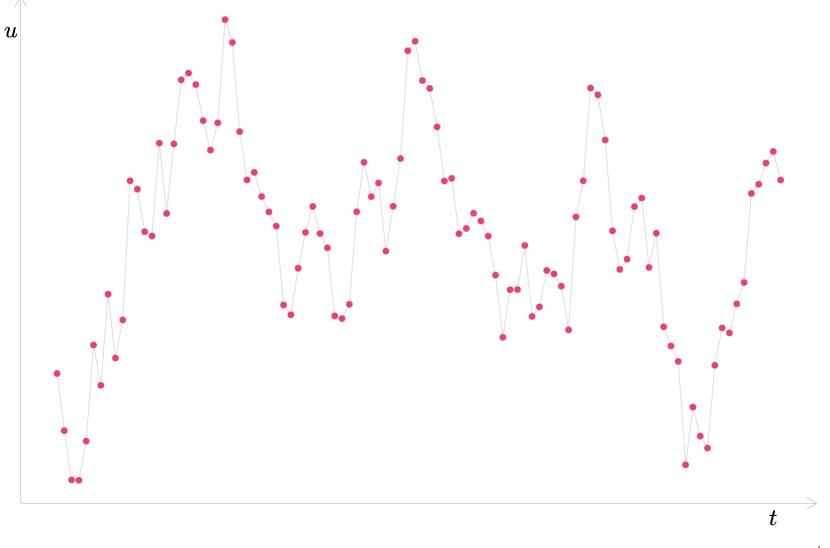

#### **Positive autocorrelation**: Outcomes $(y_t)$ over time

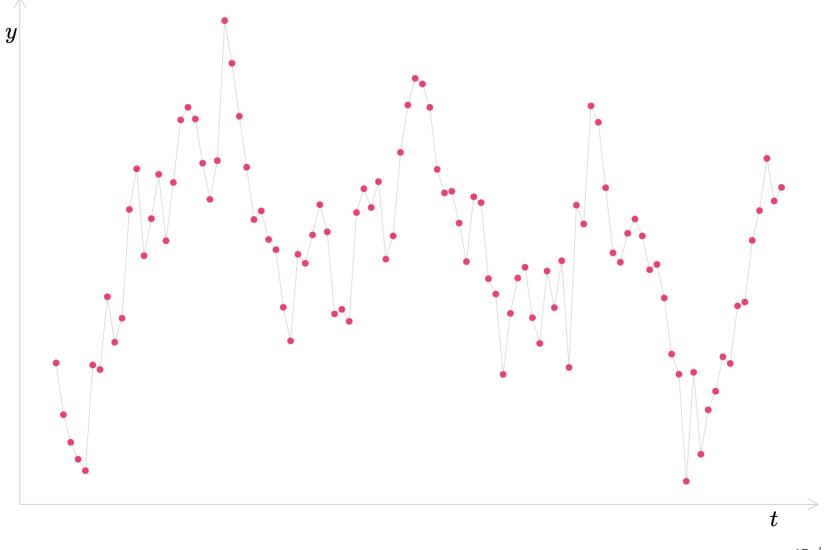

#### **Negative autocorrelation**: Disturbances $(u_t)$ over time

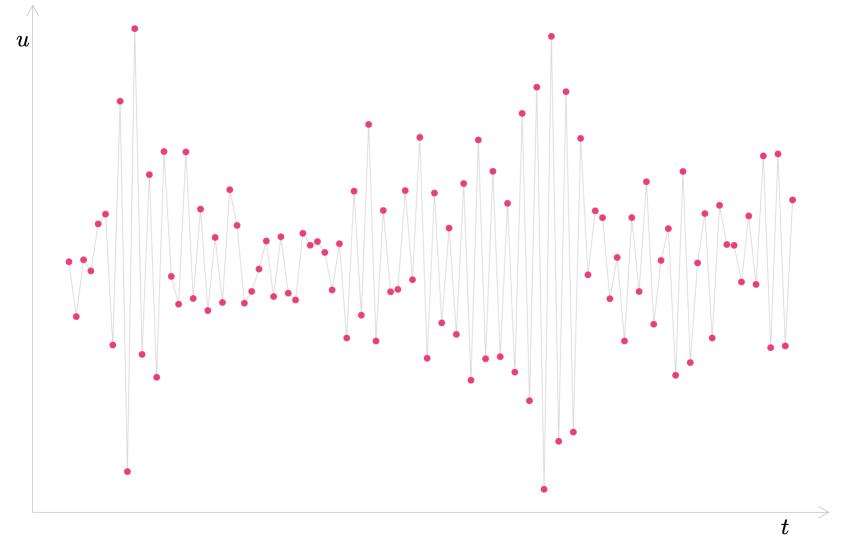

#### **Negative autocorrelation**: Outcomes $(y_t)$ over time

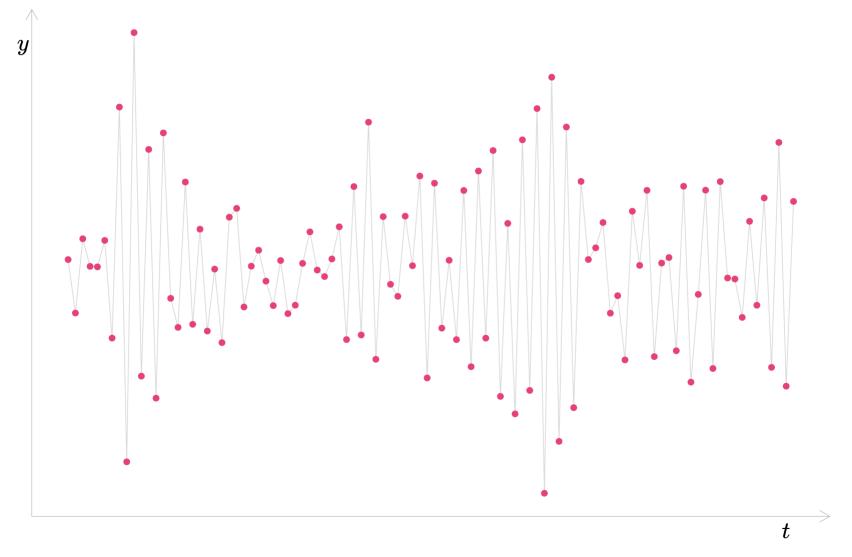

### In static time-series models

Let's start with a very common model: a static time-series model whose disturbances exhibit **first-order autocorrelation**, *a.k.a.* AR(1):

$$ext{Births}_t = eta_0 + eta_1 ext{Income}_t + u_t$$

where

 $u_t = 
ho \, u_{t-1} + arepsilon_t$ 

and the  $\varepsilon_t$  are independently and identically distributed (*i.i.d.*).

**Second-order autocorrelation**, or AR(2), would be

 $u_t = 
ho_1 u_{t-1} + 
ho_2 u_{t-2} + arepsilon_t$ 

### In static time-series models

An AR(p) model/process has a disturbance structure of

$$u_t = \sum_{j=1}^p 
ho_j u_{t-j} + arepsilon_t$$

allowing the current disturbance to correlated with up to p of its lags.

#### OLS

# For **static models** or **dynamic models with lagged explanatory variables**, in the presence of autocorrelation

- 1. OLS provides **unbiased** estimates for the coefficients.
- 2. OLS creates **biased** estimates for the standard errors.
- 3. OLS is **inefficient**.

*Recall:* Same implications as heteroskedasticity.

Autocorrelation get trickier with lagged outcome variables.

### OLS and lagged outcome variables

Consider a model with one lag of the outcome variable—ADL(1, 0)—model with AR(1) disturbances

$$ext{Births}_t = eta_0 + eta_1 ext{Income}_t + eta_2 ext{Births}_{t-1} + u_t$$

where

$$u_t = 
ho u_{t-1} + arepsilon_t$$

**Problem:** Both  $\operatorname{Births}_{t-1}$  (a regressor in the model for time t) and  $u_t$  (the disturbance for time t) depend upon  $u_{t-1}$ . *I.e.*, a regressor is correlated with its contemporaneous disturbance.

**Q:** Why is this a problem?

**A:** It violates contemporaneous exogeneity, *i.e.*,  $\operatorname{Cov}(x_t, u_t) \neq 0$ .

#### OLS and lagged outcome variables

To see this problem, first write out the model for t and t - 1:

$$ext{Births}_t = eta_0 + eta_1 ext{Income}_t + eta_2 ext{Births}_{t-1} + u_t \ ext{Births}_{t-1} = eta_0 + eta_1 ext{Income}_{t-1} + eta_2 ext{Births}_{t-2} + u_{t-1} \ ext{}$$

and now note that  $u_t = 
ho u_{t-1} + arepsilon_t$ . Substituting...

$$\begin{aligned} \text{Births}_{t} &= \beta_{0} + \beta_{1} \text{Income}_{t} + \beta_{2} \text{Births}_{t-1} + \overbrace{\left(\rho u_{t-1} + \varepsilon_{t}\right)}^{u_{t}} \end{aligned} \tag{1} \\ \text{Births}_{t-1} &= \beta_{0} + \beta_{1} \text{Income}_{t-1} + \beta_{2} \text{Births}_{t-2} + u_{t-1} \end{aligned} \tag{2}$$

In (1), we can see that  $u_t$  depends upon (covaries with)  $u_{t-1}$ . In (2), we can see that  $\operatorname{Births}_{t-1}$ , a regressor in (1), also covaries with  $u_{t-1}$ .

 $\therefore$  This model violates our contemporaneous exogeneity requirement.

#### OLS and lagged outcome variables

# *Implications*: For models with **lagged outcome variables** and **autocorrelated disturbances**

- 1. The models violate contemporaneous exogeneity.
- 2. OLS is **biased and inconsistent** for the coefficients.

#### OLS and lagged outcome variables

*Intuition*? Why is OLS inconsistent and biased when we violate exogeneity?

Think back to omitted-variable bias...

$$y_t = eta_0 + eta_1 x_t + u_t$$

When  $\text{Cov}(x_t, u_t) \neq 0$ , we cannot separate the effect of  $u_t$  on  $y_t$  from the effect of  $x_t$  on  $y_t$ . Thus, we get inconsistent estimates for  $\beta_1$ . Similarly,

$$ext{Births}_t = eta_0 + eta_1 ext{Income}_t + eta_2 ext{Births}_{t-1} + \overbrace{(
ho u_{t-1} + arepsilon_t)}^{u_t}$$
(1)

we cannot separate the effects of  $u_t$  on  $\operatorname{Births}_t$  from  $\operatorname{Births}_{t-1}$  on  $\operatorname{Births}_t$ , because both  $u_t$  and  $\operatorname{Births}_{t-1}$  depend upon  $u_{t-1}$ .  $\hat{\beta}_2$  is **biased** (w/ OLS).

### Autocorrelation and bias

### Simulation

To see how this bias can look, let's run a simulation.

$$y_t = 1 + 2x_t + 0.5y_{t-1} + u_t \ u_t = 0.9u_{t-1} + arepsilon_t$$

One (easy) way generate 100 disturbances from AR(1), with ho=0.9:

```
arima.sim(model = list(ar = c(0.9)), n = 100)
```

We are going to run 10,000 iterations with T=100.

**Q:** Will this simulation tell us about *bias* or *consistency*? **A:** Bias. We would need to let  $T \to \infty$  to consider consistency.

### Autocorrelation and bias

### Simulation

Outline of our simulation:

```
1. Generate T=100 values of x
```

```
2. Generate T=100 values of u
```

 $\circ$  Generate T=100 values of  $\epsilon$ 

 $\circ$  Use  $\epsilon$  and  $\rho{=}0.9$  to calculate  $u_t$  =  $\rho~u_{t{-}1}$  +  $\epsilon_t$ 

- 3. Calculate  $y_t = \beta_0 + \beta_1 x_t + \beta_2 y_{t-1} + u_t$
- 4. Regress y on x; record estimates

Repeat 1-4 10,000 times

#### Distribution of OLS estimates, $\hat{eta}_2$

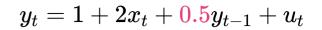

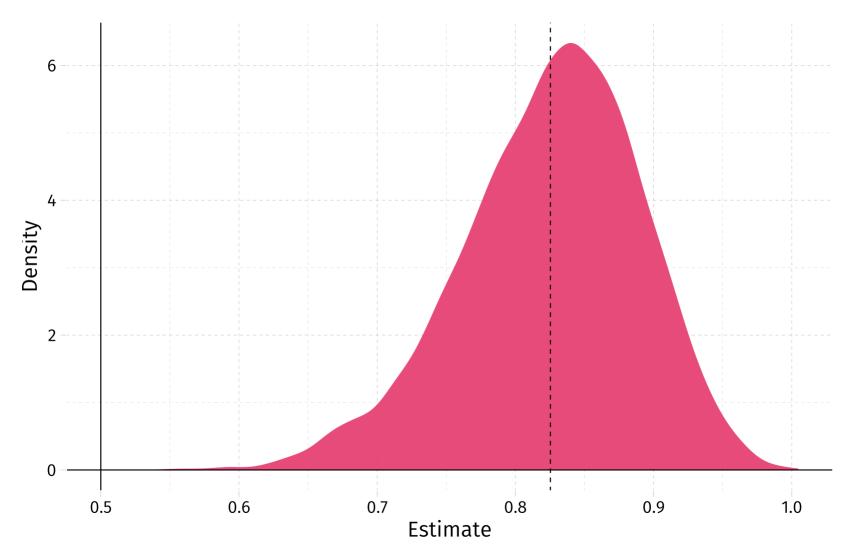

#### Distribution of OLS estimates, $\hat{\beta}_1$

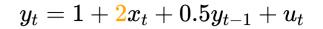

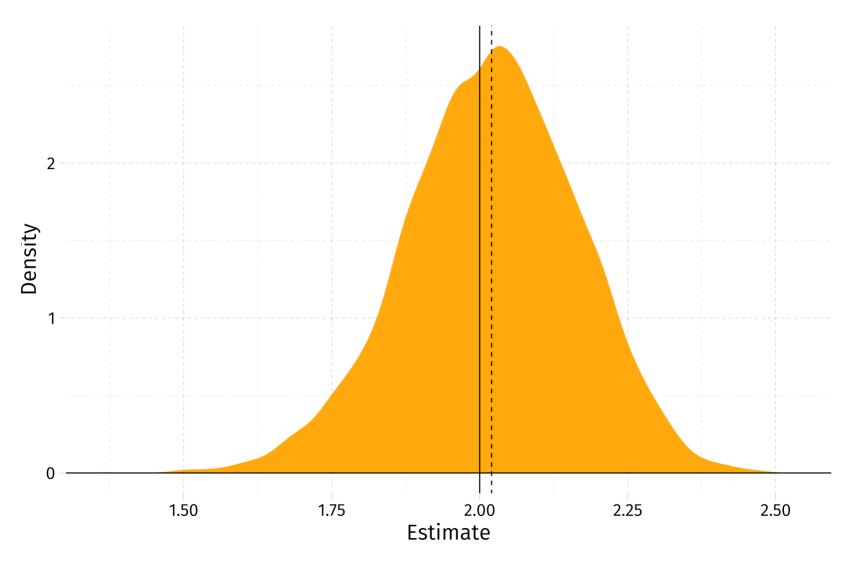

### Static models

Suppose we have the **static model**,

$$Births_t = \beta_0 + \beta_1 Income_t + u_t$$
 (A)

and we want to test for an AR(1) process in our disturbances  $u_t$ .

**Test for autocorrelation:** Test for correlation in the lags of our residuals:

 $e_t = \rho e_{t-1} + v_t$ 

Does  $\hat{\rho}$  differ significantly from zero?

Familiar idea: Use residuals to learn about disturbances.

### Static models

Specifically, to test for AR(1) disturbances in the static model

$$Births_t = \beta_0 + \beta_1 Income_t + u_t$$
 (A)

- 1. Estimate (A) via OLS.
- 2. Calculate residuals from the OLS regression in step 1.
- 3. Regress the residuals on their lags (without an intercept).

$$e_t = \rho e_{t-1} + v_t$$

4. Use a t test to determine whether there is statistically significant evidence that  $\rho$  differs from zero.

5. Rejecting  $H_0$  implies significant evidence of autocorrelation.

For an example, let's return to our plot of negative autocorrelation.

#### **Negative autocorrelation**: Disturbances $(u_t)$ over time

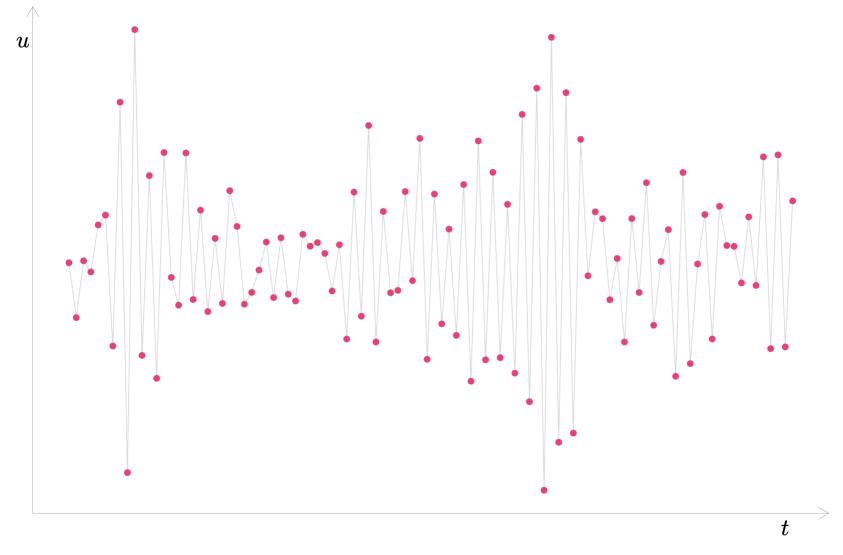

### Example: Static model and AR(1)

**Step 1:** Estimate the static model  $(y_t = eta_0 + eta_1 x_t + u_t)$  with OLS

```
reg_est \leftarrow lm(y ~ x, data = ar_df)
```

Step 2: Add the residuals to our dataset

```
ar_df$e ← residuals(reg_est)
```

Step 3: Regress the residual on its lag (no intercept)

reg\_resid  $\leftarrow$  lm(e ~ -1 + lag(e), data = ar\_df)

### Example: Static model and AR(1)

**Step 4:** *t* test for the estimated  $(\hat{\rho})$  coefficient in step 3.

```
tidy(reg_resid)
#> # A tibble: 1 x 5
#> term estimate std.error statistic p.value
#> <chr> <dbl> <dbl> <dbl> <dbl> <dbl> <dbl>
#> 1 lag(e) -0.851 0.0535 -15.9 6.88e-29
```

That's a very small *p*-value—much smaller than 0.05.

**Reject H**<sub>0</sub> (H<sub>0</sub> was  $\rho = 0$ , *i.e.*, no autocorrelation).

Step 5: Conclude. Statistically significant evidence of autocorrelation.

### Example: Static model and AR(3)

What if we wanted to test for AR(3)?

- We add more lags of residuals to the regression in *Step 3*.
- We **jointly** test the significance of the coefficients (*i.e.*, LM or *F*).

Let's do it.

### Example: Static model and AR(3)

**Step 1:** Estimate the static model  $(y_t = eta_0 + eta_1 x_t + u_t)$  with OLS

```
reg_est \leftarrow lm(y ~ x, data = ar_df)
```

Step 2: Add the residuals to our dataset

```
ar_df$e ← residuals(reg_est)
```

Step 3: Regress the residual on its lag (no intercept)

 $reg_ar3 \leftarrow lm(e \sim -1 + lag(e) + lag(e, 2) + lag(e, 3), data = ar_df)$ 

*Note:* lag(v, n) from dplyr takes the n<sup>th</sup> lag of the variable v.

### Example: Static model and AR(3)

**Step 4:** Calculate the  $LM = n \times R_e^2$  test statistic—distributed  $\chi_k^2$ . k is the number of regressors in the regression in *Step 3* (here, k = 3).

```
# Grab R squared
r2_e ← summary(reg_ar3)$r.squared
# Calculate the LM test statistic: n times r2_e
(lm_stat ← 100 * r2_e)
```

#> [1] 72.38204

```
# Calculate the p-value
(pchisq(q = lm_stat, df = 3, lower.tail = F))
```

#> [1] 1.318485e-15

### Example: Static model and AR(3)

#### Step 5: Conclude.

*Recall:* Our hypotheses consider the model

$$e_t = 
ho_1 e_{t-1} + 
ho_2 e_{t-2} + 
ho_3 e_{t-3}$$

which we are actually using to learn about the model

$$u_t = 
ho_1 u_{t-1} + 
ho_2 u_{t-2} + 
ho_3 u_{t-3}$$

 $extsf{H}_0: 
ho_1=
ho_2=
ho_3=0$  vs.  $extsf{H}_{ extsf{A}}: 
ho_j
eq 0$  for at least one j in  $\{1,\,2,\,3\}$ 

Our p-value is less than 0.05. **Reject H**<sub>0</sub>.

Conclude there is statistically significant evidence of autocorrelation.

### Dynamic models with lagged outcome variables

**Recall:** OLS is biased and inconsistent when our model has *both* 

- 1. a lagged dependent variable
- 2. autocorrelated disturbances

**Problem:** If OLS is biased for  $\beta$ , then it is also biased for  $u_t$ .

 $\therefore$  We can't apply our nice trick of *just* using  $e_t$  to learn about  $u_t$ .

Solution: Breusch-Godfrey test includes the other explanatory variables,

$$e_t = \underbrace{\gamma_0 + \gamma_1 x_{1t} + \gamma_2 x_{2t} + \cdots}_{\text{Explanatory variables (RHS)}} + \underbrace{\rho_1 e_{t-1} + \rho_2 e_{t-2} + \cdots}_{\text{Lagged residuals}} + \varepsilon_t$$

#### Dynamic models with lagged outcome variables

Specifically, to test for AR(2) disturbances in the ADL(1, 0) model

$$ext{Births}_t = eta_0 + eta_1 ext{Income}_t + eta_2 ext{Births}_{t-1} + u_t ext{(B)}$$

1. Estimate (B) via OLS.

2. Calculate residuals ( $e_t$ ) from the OLS regression in step 1.

3. Regress residuals on an intercept, explanatory variables, and lagged residuals.

 $e_t = \gamma_0 + \gamma_1$  Income<sub>t</sub> +  $\gamma_3$  Births<sub>t-1</sub> +  $\rho_1 e_{t-1} + \rho_2 e_{t-2} + v_t$ 

4. Conduct LM or F test for  $\rho_1$  =  $\rho_2$  = 0.

5. Rejecting  $H_0$  implies significant evidence of AR(2).

### Dynamic models with lagged outcome variables

For an example, let's consider the relationship between monthly presidential approval ratings and oil prices during President George W. Bush's<sup>†</sup> presidency.

We will specify the process as ADL(1, 0) and test for an AR(2) process in our disturbances.

$$\operatorname{Approval}_t = eta_0 + eta_1 \operatorname{Approval}_{t-1} + eta_2 \operatorname{Price}_t + u_t$$

*Note:* We're ignoring any other violations of exogeneity for the moment.

#### Monthly presidential approval ratings, 2001–2006

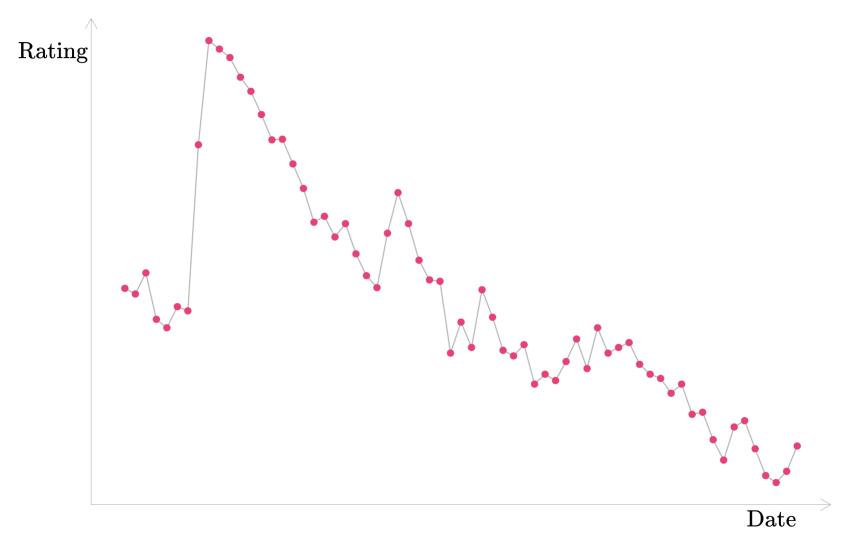

#### Approval rating vs. its one-month lag, 2001–2006

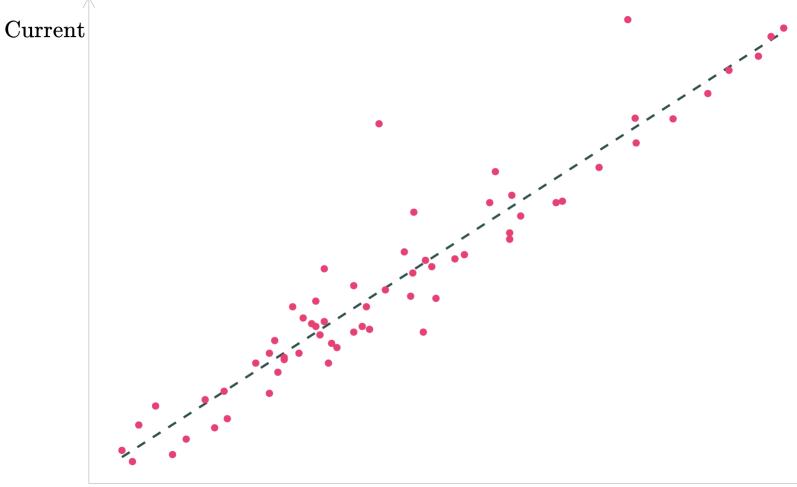

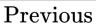

#### Approval rating vs. its two-month lag, 2001–2006

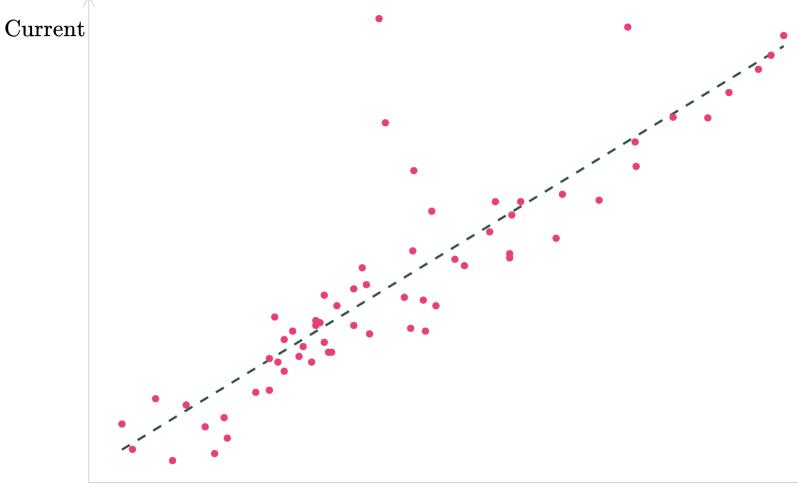

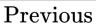

#### **Oil prices, 2001–2006**

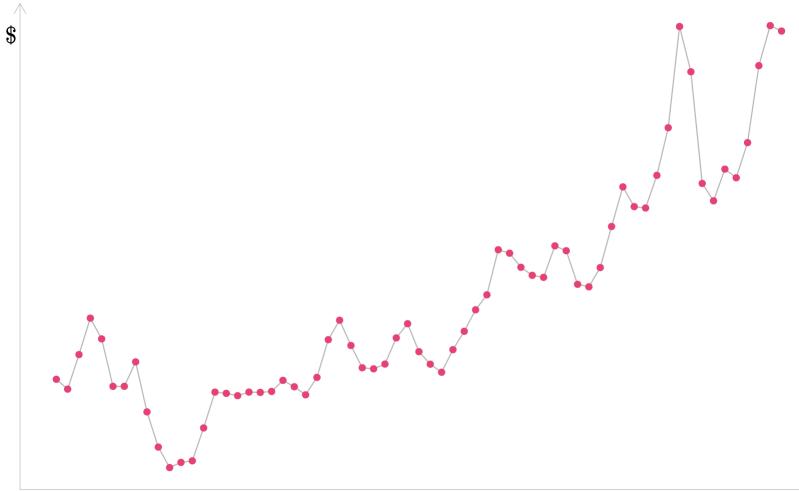

#### Approval rating vs. oil prices, 2001–2006

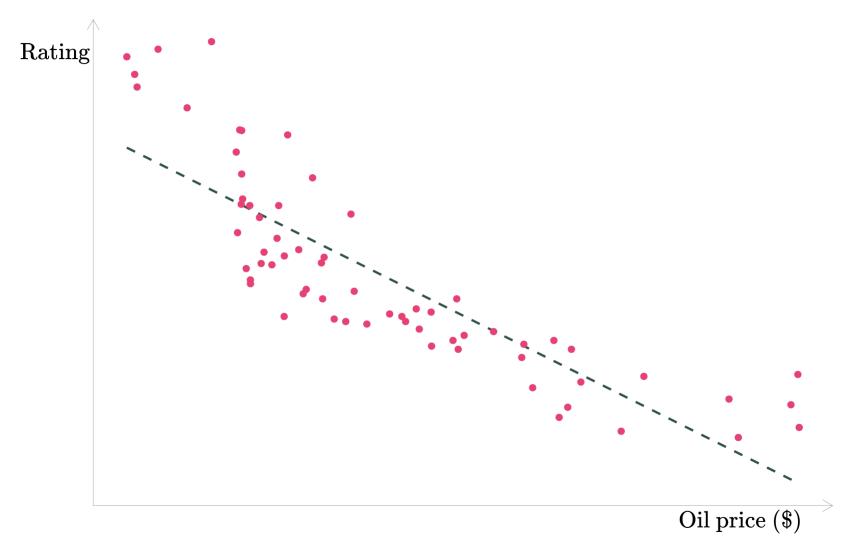

### Example: Approval ratings and oil prices

**Step 1:** Estimate our ADL(1, 0) model with OLS.

```
# Estimate the model
ols_est ← lm(
    ap ~ lag(approve) + price_oil,
    data = approval_df
)
# Summary
tidy(ols_est)
```

| #> | #> # A tibble: 3 x 5 |              |             |             |             |             |  |  |
|----|----------------------|--------------|-------------|-------------|-------------|-------------|--|--|
| #> |                      | term         | estimate    | std.error   | statistic   | p.value     |  |  |
| #> |                      | <chr></chr>  | <dbl></dbl> | <dbl></dbl> | <dbl></dbl> | <dbl></dbl> |  |  |
| #> | 1                    | (Intercept)  | 16.2        | 7.86        | 2.06        | 4.40e- 2    |  |  |
| #> | 2                    | lag(approve) | 0.841       | 0.0752      | 11.2        | 2.17e-16    |  |  |
| #> | 3                    | price_oil    | -0.0410     | 0.0215      | -1.90       | 6.15e- 2    |  |  |

### Example: Approval ratings and oil prices

**Step 2:** Record residuals from the OLS regression.

# Grab residuals
approval\_df\$e ← c(NA, residuals(ols\_est))

Note: We add an NA because we use a lag—the first element is missing.

```
E.g.,

\{1, 2, 3, 4, 5, 6, 7, 8, 9\} = x

\{?, 1, 2, 3, 4, 5, 6, 7, 8\} = lag(x)

\{?, ?, 1, 2, 3, 4, 5, 6, 7\} = lag(x, 2)

\{?, ?, ?, 1, 2, 3, 4, 5, 6\} = lag(x, 3)
```

#### Example: Approval ratings and oil prices

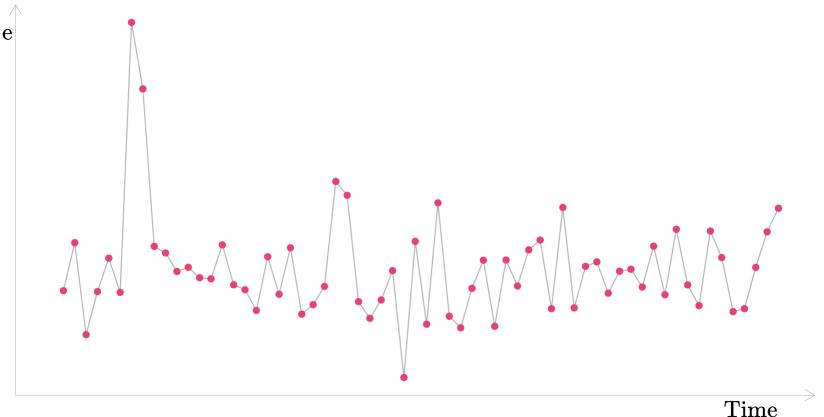

### Example: Approval ratings and oil prices

**Step 3:** Regress residuals on an intercept, the explanatory variables, and lagged residuals.

```
# BG regression
bg_reg ← lm(
    e ~ lag(approve) + price_oil + lag(e) + lag(e, 2),
    data = approval_df
)
```

| #> | I            | Estimate Std | . Error t | value Pr | (> t )   |
|----|--------------|--------------|-----------|----------|----------|
| #> | (Intercept)  | 7.92474      | 9.30455   | 0.852    | 0.3979   |
| #> | lag(approve) | -0.08503     | 0.09192   | -0.925   | 0.3589   |
| #> | price_oil    | -0.01690     | 0.02407   | -0.702   | 0.4854   |
| #> | lag(e)       | 0.25236      | 0.14648   | 1.723    | 0.0903 . |
| #> | lag(e, 2)    | 0.07865      | 0.14471   | 0.544    | 0.5889   |

#### Example: Approval ratings and oil prices

**Step 4:** F (or LM) test for  $\rho_1 = \rho_2 = 0$ .

*Recall:* We can test joint significance using an F test that compares the restricted (here:  $\rho_1 = \rho_2 = 0$ ) and unrestricted models.

$$F_{q,\,n-p} = rac{\left( \mathrm{SSE}_r - \mathrm{SSE}_u 
ight) ig/ q}{\mathrm{SSE}_u ig/ \left( n-p 
ight)}$$

where q is the number of restrictions and p is the number of parameters in our unrestricted model (include the intercept).

We can use the waldtest() function from the lmtest package for this test.

#### Example: Approval ratings and oil prices

**Step 4:** F (or LM) test for  $\rho_1 = \rho_2 = 0$ .

```
# BG regression
bg_reg ← lm(
    e ~ lag(approve) + price_oil + lag(e) + lag(e, 2),
    data = approval_df
)
# Test significance of the lags using 'waldtest' from 'lmtest' package
p_load(lmtest)
waldtest(bg_reg, c("lag(e)", "lag(e, 2)"))
```

```
#> Wald test
#>
#> Model 1: e ~ lag(approve) + price_oil + lag(e) + lag(e, 2)
#> Model 2: e ~ lag(approve) + price_oil
#> Res.Df Df F Pr(>F)
#> 1 57
#> 2 59 -2 1.6153 0.2078
```

#### Example: Approval ratings and oil prices

**Step 5:** Conclusion of hypothesis test

With a *p*-value of ~0.208, **we fail to reject the null hypothesis.** 

- We cannot reject  $ho_1=
  ho_2=0.$
- We cannot reject "no autocorrelation".

However, we tested for a specific type of autocorrelation: AR(2).

We might get different answers with different tests.

The *p*-value for AR(1) is 0.0896—suggestive of first-order autocorrelation.

# Living with autocorrelation

### Autocorrelation

### Working with it

Suppose we believe autocorrelation is present. What do we do?

I'll give you three options.<sup>†</sup>

- 1. Misspecification
- 2. Serial-correlation robust standard errors (a.k.a. Newey-West)
- 3. **FGLS**

† You should take EC 422 to go much deeper into time-series analysis/forecasting.

## Autocorrelation

### **Option 1: Misspecification**

**Misspecification** with autocorrelation is very similar to our discussion with heteroskedasticity.

By incorrectly specifying your model, you can create autocorrelation.

Omitting variables that are correlated through time will cause your disturbances to be correlated through time.

### **Option 1: Misspecification**

**Example:** Suppose births depend upon income and previous births

 $ext{Births}_t = eta_0 + eta_1 ext{Births}_{t-1} + eta_2 ext{Income}_t + u_t$ 

but we write down the model as only depending upon previous births, *i.e.*,

$$ext{Births}_t = eta_0 + eta_1 ext{Births}_{t-1} + v_t$$

Then our disturbance  $v_t$  is

 $v_t = \beta_2 \mathrm{Income}_t + u_t$ 

which is likely autocorrelated, since income is correlated in time.

*Note:* This autocorrelation has nothing to do with  $u_t$ .

### Autocorrelation

### **Option 1: Misspecification**

"Proof"

 $v_t = eta_2 \mathrm{Income}_t + u_t 
onumber \ v_{t-1} = eta_2 \mathrm{Income}_{t-1} + u_{t-1}$ 

 $\operatorname{Cov}(v_t,\,v_{t-1})$ 

- $= ext{Cov}(eta_2 ext{Income}_t + u_t,\,eta_2 ext{Income}_{t-1} + u_{t-1})$
- $egin{aligned} &= ext{Cov}(eta_2 ext{Income}_t,\,eta_2 ext{Income}_{t-1}) + ext{Cov}(eta_2 ext{Income}_t,\,u_t) \ &+ ext{Cov}(u_t,\,eta_2 ext{Income}_{t-1}) + ext{Cov}(u_t,\,u_{t-1}) \end{aligned}$

eq 0 (in general) even if  $u_t$  is exogenous and without autocorrelation.

#### Option 2: Newey-West standard errors

As was also the case with heteroskedasticity, you can still estimate consistent standard errors (and inference) in the presence of autocorrelation.

These standard errors are called serial-correlation robust standard errors (or Newey-West standard errors).

We are not going to derive the estimator for these standard errors.

### Option 3: FGLS

If we do not have a lagged outcome variable, then feasible generalized least squares (FGLS) can give us efficient and consistent standard errors.

Let's start with a simple static model that includes an AR(1) disturbance  $u_t$ .

$$Births_t = \beta_0 + \beta_1 Income_t + u_t \tag{1}$$

$$u_t = \rho u_{t-1} + \varepsilon_t \tag{2}$$

Now our old trick: Write out (1) for period t-1 (and then multiple by ho)

$$Births_{t-1} = \beta_0 + \beta_1 Income_{t-1} + u_{t-1}$$
(3)

$$\rho \text{Births}_{t-1} = \rho \beta_0 + \rho \beta_1 \text{Income}_{t-1} + \rho u_{t-1}$$
(4)

And now subtract (4) from (1)...

### Autocorrelation

#### Option 3: FGLS

$$egin{aligned} ext{Births}_t &- 
ho ext{Births}_{t-1} = η_0 \left(1-
ho
ight) + \ η_1 ext{Income}_t - 
ho η_1 ext{Income}_{t-1} + \ &u_t - 
ho &u_{t-1} \end{aligned}$$

which gives us a very specific dynamic model

$$egin{aligned} ext{Births}_t =& eta_0 \left(1-
ho
ight)+
ho ext{Births}_{t-1}+\ & eta_1 ext{Income}_t - 
ho eta_1 ext{Income}_{t-1}+\ & eta_t - eta_t & eta_t & eta_t$$

that happens to be **free of autocorrelation**.

### Autocorrelation

### Option 3: FGLS

#### This **transformed model** is free of autocorrelation.

$$egin{aligned} ext{Births}_t =& eta_0 \left(1-
ho
ight) + 
ho ext{Births}_{t-1} + \ & eta_1 ext{Income}_t - 
ho eta_1 ext{Income}_t - eta_{ ext{Births}_{t-1}} + arepsilon_t \end{aligned}$$

**Q:** How do we actually estimate this model? (We don't know  $\rho$ .) **A:** FGLS (of course)...

- 1. Estimate the original (untransformed) model; save residuals.
- 2. Estimate ho: Regress residuals on their lags (no intercept).
- 3. Estimate the **transformed model**, plugging in  $\hat{
  ho}$  for ho.

# Table of contents

#### Admin

- 1. Schedule
- 2. R showcase
  - ggplot2
  - Writing functions
- 3. Review: Time series

#### Autocorrelation

- 1. Introduction
- 2. In static models
- 3. OLS and bias/consistency
  - Static models
  - $\circ$  Dynamic models with lagged y
- 4. Simulation: Bias
- 5. Testing for autocorrelation
  - Static models
  - $\circ$  Dynamic models with lagged y
- 6. Working with autocorrelation
  - Misspecification
  - Newey-West standard errors
  - FGLS